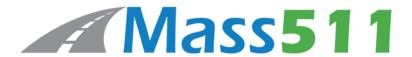

## "HOW TO 511"

For real time information about roadway conditions visit <a href="www.mass511.com">www.mass511.com</a> or download the Mass511 mobile application. This website allows the public to view live cameras, travel times, real-time traffic conditions, and project information before setting out on the road. Users can subscribe to receive text and email alerts for traffic conditions.

To learn how to create a personalized My Mass511 account, save your favorites cameras, schedule email and text alerts for your favorite routes and areas, and save your Commercial Vehicle setting here: <a href="https://www.mass511.com/help/section/how-to-create-and-manage-a-511-account.html">https://www.mass511.com/help/section/how-to-create-and-manage-a-511-account.html</a>